## 计算概论A—实验班 函数式程序设计 Functional Programming

胡振江, 张 伟

北京大学 计算机学院 2023年09~12月

### 第14章:Foldables and Friends

Adapted from Graham's Lecture slides

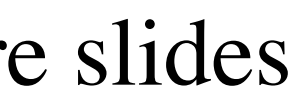

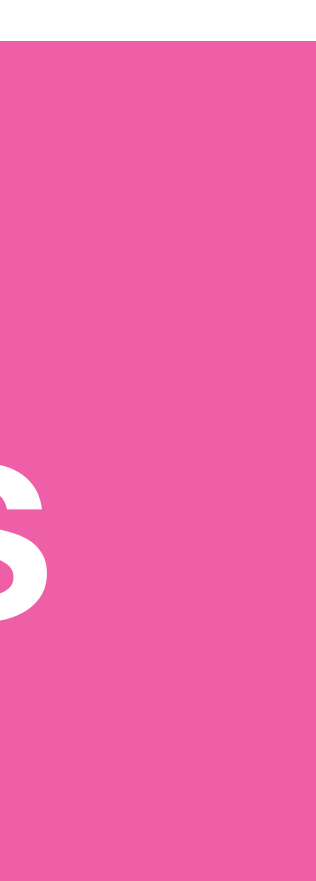

### **主要知识点: Monoid、Foldable、Traversal**

## ✴教材《Programming in Haskell》中关于Monoid的内容

与GHC的实现并不完全一致 ✴我们按照GHC的实现进行讲解

### Semigroup (半君)

**Defined in Data.Semigroup** 

class Semigroup a where

The class of semigroups (types with an associative binary operation).

Instances should satisfy the following:

**Associativity** 

 $Since: base-4.9.0.0$ 

**Minimal complete definition** 

 $($  <>  $)$ 

**Methods** 

 $x \iff (y \iff z) = (x \iff y) \iff z$ 

(<>) :: a -> a -> a | infixr 6

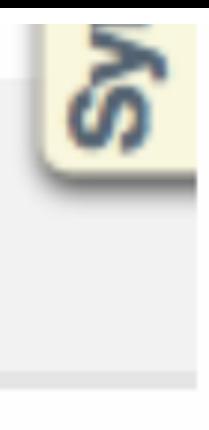

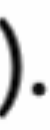

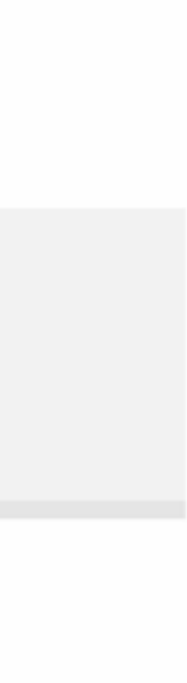

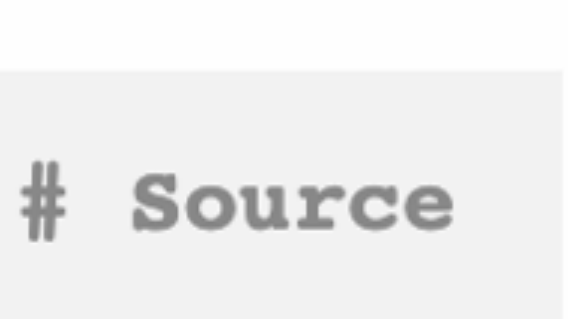

#### Monoid(么半群) --Defined in Data.Monoid

class Semigroup a => Monoid a where

# Source

The class of monoids (types with an associative binary operation that ha an identity). Instances should satisfy the following:

#### **Right identity**

```
x \leq mempty = x
```
Left identity

mempty  $\langle \rangle$  x = x

#### **Associativity**

```
x \iff (y \iff z) = (x \iff y) \iff z (Semigroup law)
```
#### Concatenation

mconcat =  $foldr$  (<>) mempty

The method names refer to the monoid of lists under concatenation, but there are many other instances.

Some types can be viewed as a monoid in more than one way, e.g. both addition and multiplication on numbers. In such cases we often define newtypes and make those instances of Monoid, e.g. Sum and Product

**NOTE**: Semigroup is a superclass of Monoid since base-4.11.0.0.

**Minimal complete definition** 

mempty

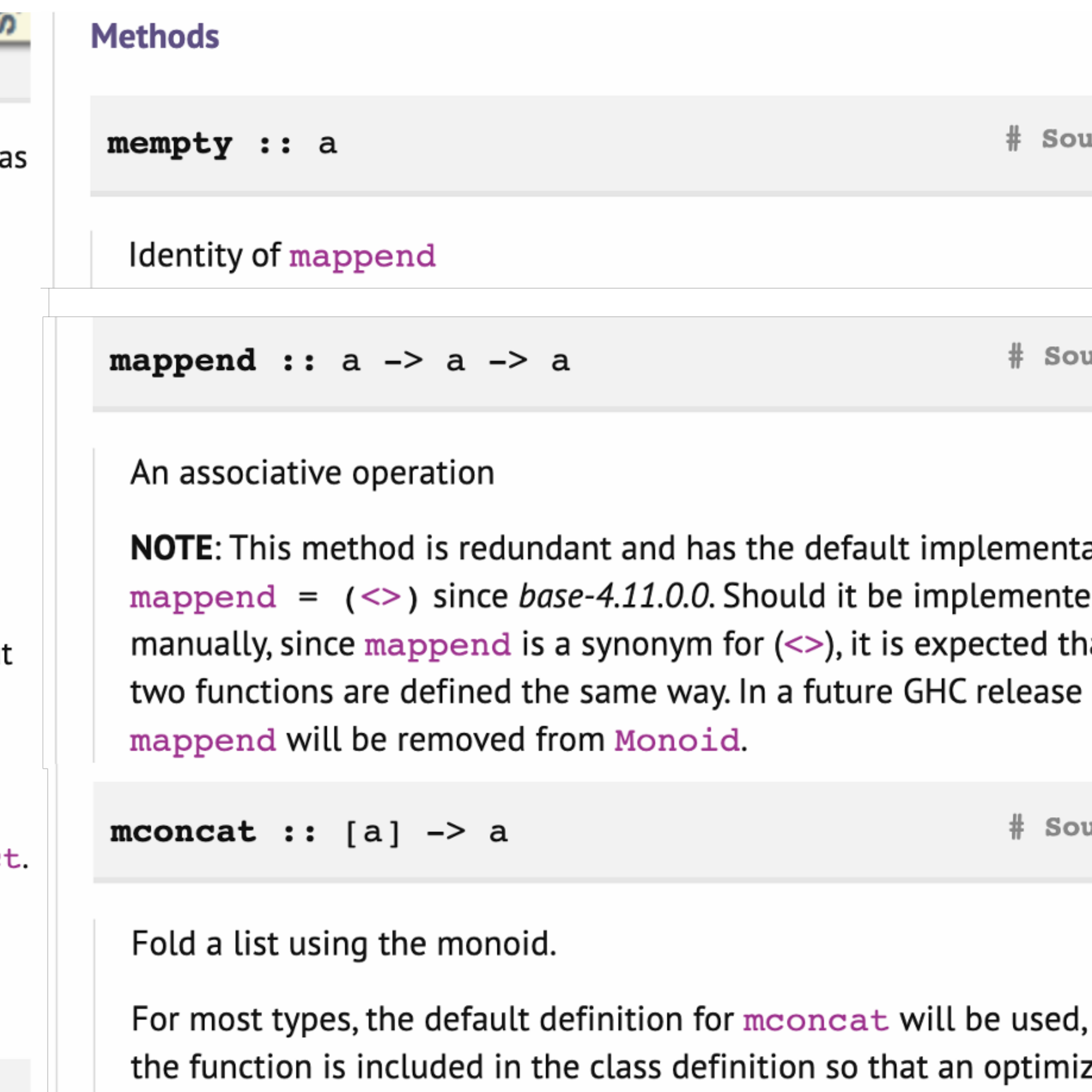

version can be provided for specific types.

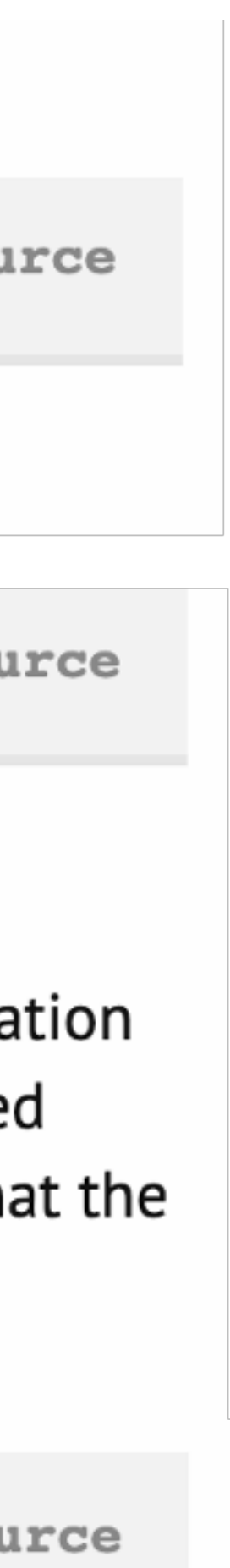

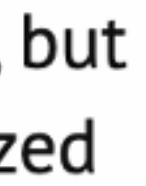

### List Monoid

#### instance Semigroup [a] where  $--- ($   $\left\{ \infty \right)$  :: [a] -> [a] -> [a]  $(\ll>) = (++)$

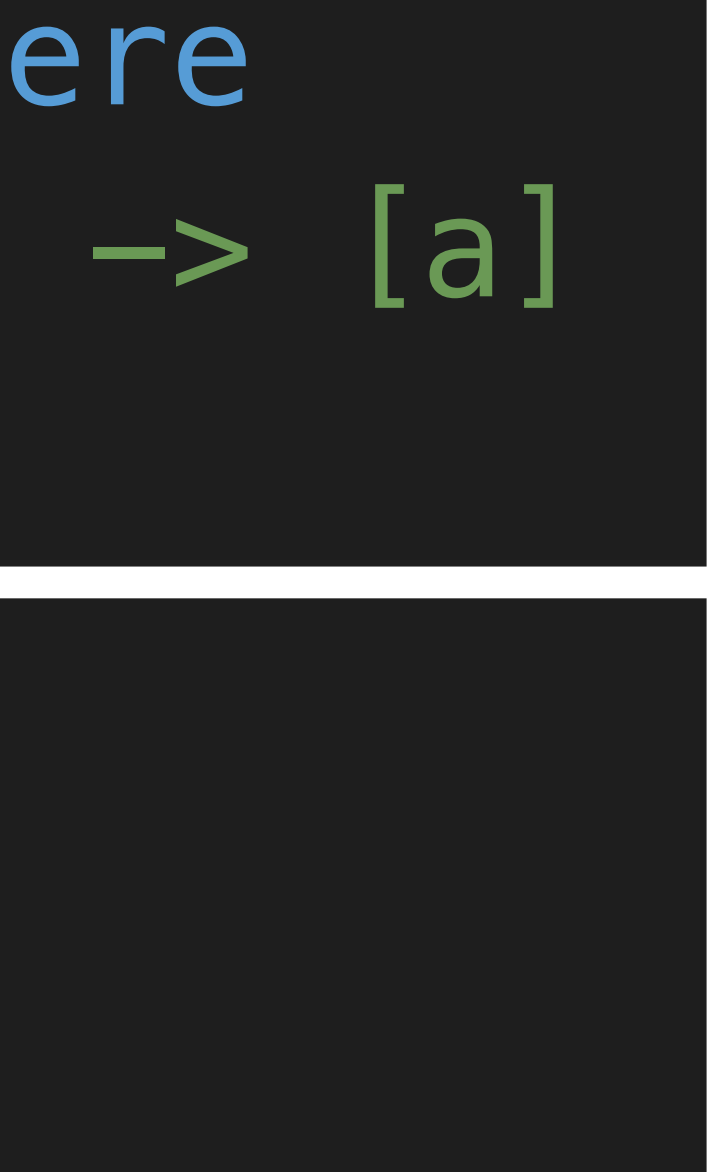

#### Defined in Data.Semigroup

#### instance Monoid [a] where -- mempty :: [a] mempty = []

#### Defined in Data.Monoid

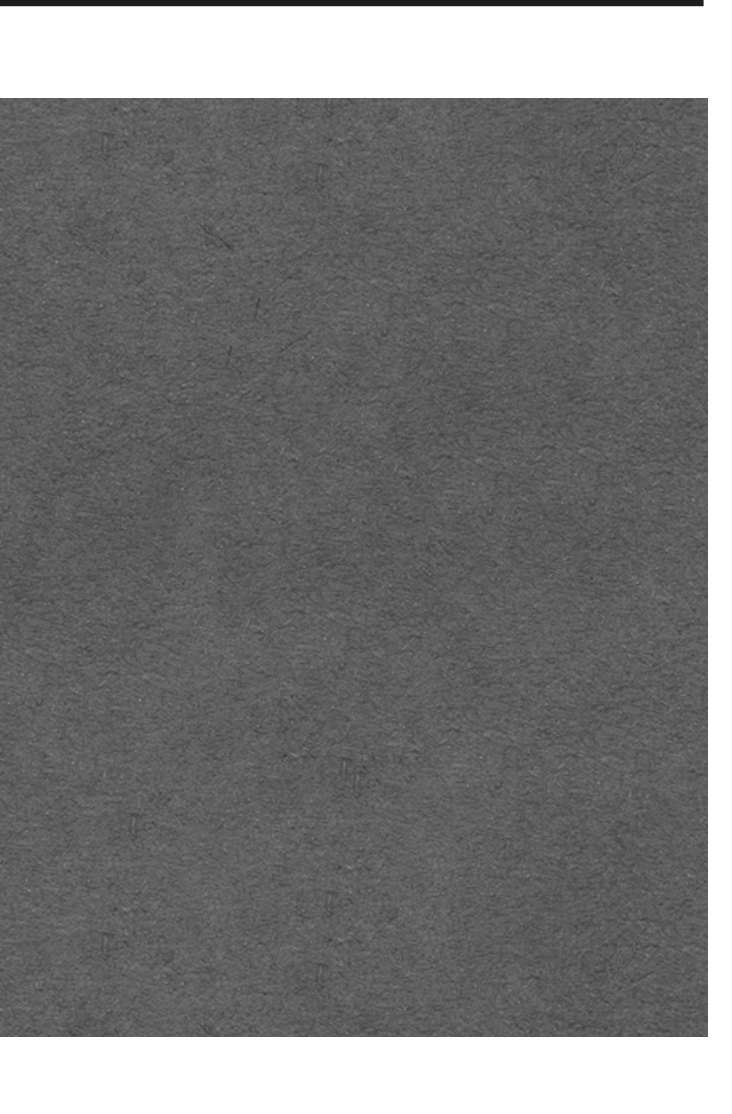

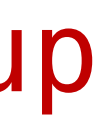

 ghci> [1,2,3] <> [4,5,6] [1,2,3,4,5,6] ghci> [1,2,3] <> mempty [1,2,3]

### Maybe Monoid

instance Semigroup a => Semigroup (Maybe a) where  $---(<>)$  :: Maybe a  $->$  Maybe a  $->$  Maybe a  $Notning \iff b = b$  $a \implies \text{Nothing} = a$ Just a  $\iff$  Just b = Just (a  $\iff$  b)

instance Semigroup a => Monoid (Maybe a) where -- mempty :: Maybe a  $memory = Notthing$ 

#### Defined in Data.Semigroup

#### Defined in Data.Monoid

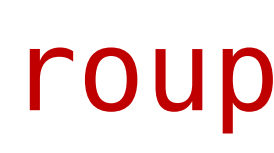

### Int Monoid

instance Semigroup Int where -- (<>) :: Int -> Int -> Int  $(<>)>$  =  $(+)$ 

#### ✤A particular type may give rise to a monoid in a number of different ways.

instance Monoid Int where -- mempty :: Int  $membery = 0$ 

instance Semigroup Int where -- (<>) :: Int -> Int -> Int  $(<>)>$  =  $(*)$ 

instance Monoid Int where -- mempty :: Int  $membery = 1$ 

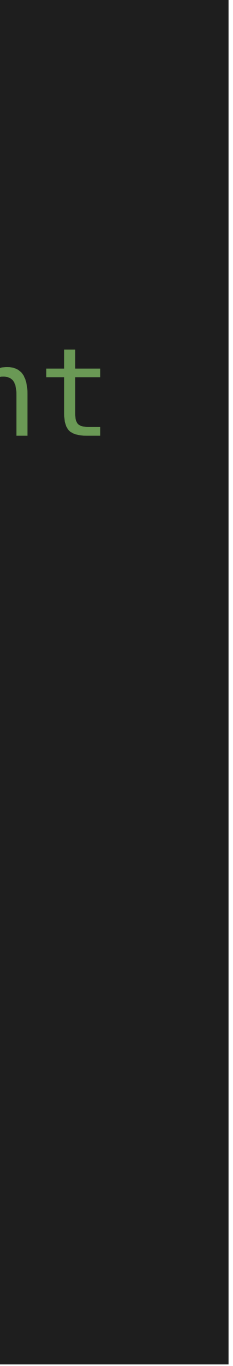

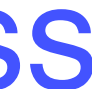

✴ But, multiple instance declarations of the same type for the same class are not permitted in Haskell!

#### Sum Monoid -- Defined in Data.Semigroup Data.Monoid

 $newtype$  Sum  $a = Sum$  a deriving (Eq, Ord, Show, Read)

getSum :: Sum a -> a getSum (Sum x) = x

instance Num a => Semigroup (Sum a) where -- (<>) :: Sum a -> Sum a -> Sum a Sum  $x \Leftrightarrow$  Sum  $y =$  Sum  $(x + y)$ 

instance Num a => Monoid (Sum a) where -- mempty :: Sum a  $\overline{\rm mempty}$  = Sum 0

 ghci> import Data.Monoid ghci> mconcat [Sum 2, Sum 3, Sum 4] Sum 9

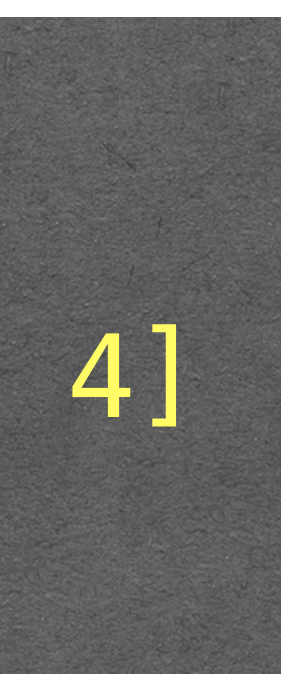

#### Product Monoid -- Defined in Data.Semigroup Data.Monoid

getProduct :: Product a -> a  $getProduct (Product x) = x$ 

newtype Product a = Product a deriving (Eq, Ord, Show, Read)

instance Num a => Semigroup (Product a) where -- (<>) :: Product a -> Product a -> Product a Product  $x \Leftrightarrow$  Product  $y =$  Product  $(x * y)$ 

instance Num a => Monoid (Product a) where -- mempty :: Product a mempty =  $Product 1$  ghci> import Data.Monoid

ghci> mconcat [Product 2, Product 3, Product 4]

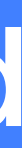

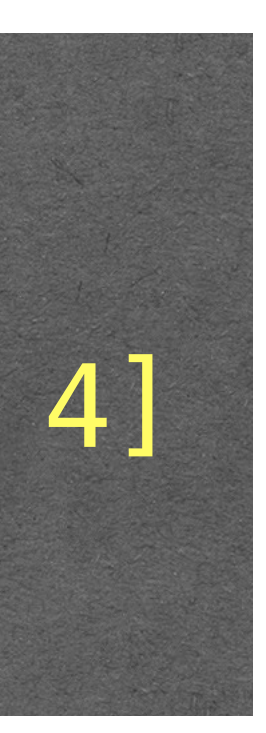

Product 24

#### Bool Monoid -- Defined in Data.Semigroup Data.Monoid

 $newtype$   $All$  =  $All$  Bool deriving (Eq, Ord, Show, Read)

getAll :: All -> Bool  $getAll (All x) = x$ 

instance Semigroup All where -- (<>) :: All -> All -> All All  $x \Leftrightarrow$  All  $y =$  All  $(x \& y)$ 

> mempty = All True ghci> mconcat [All True, All True, All True] All True ghci> mconcat [All True, All True, All False] All False

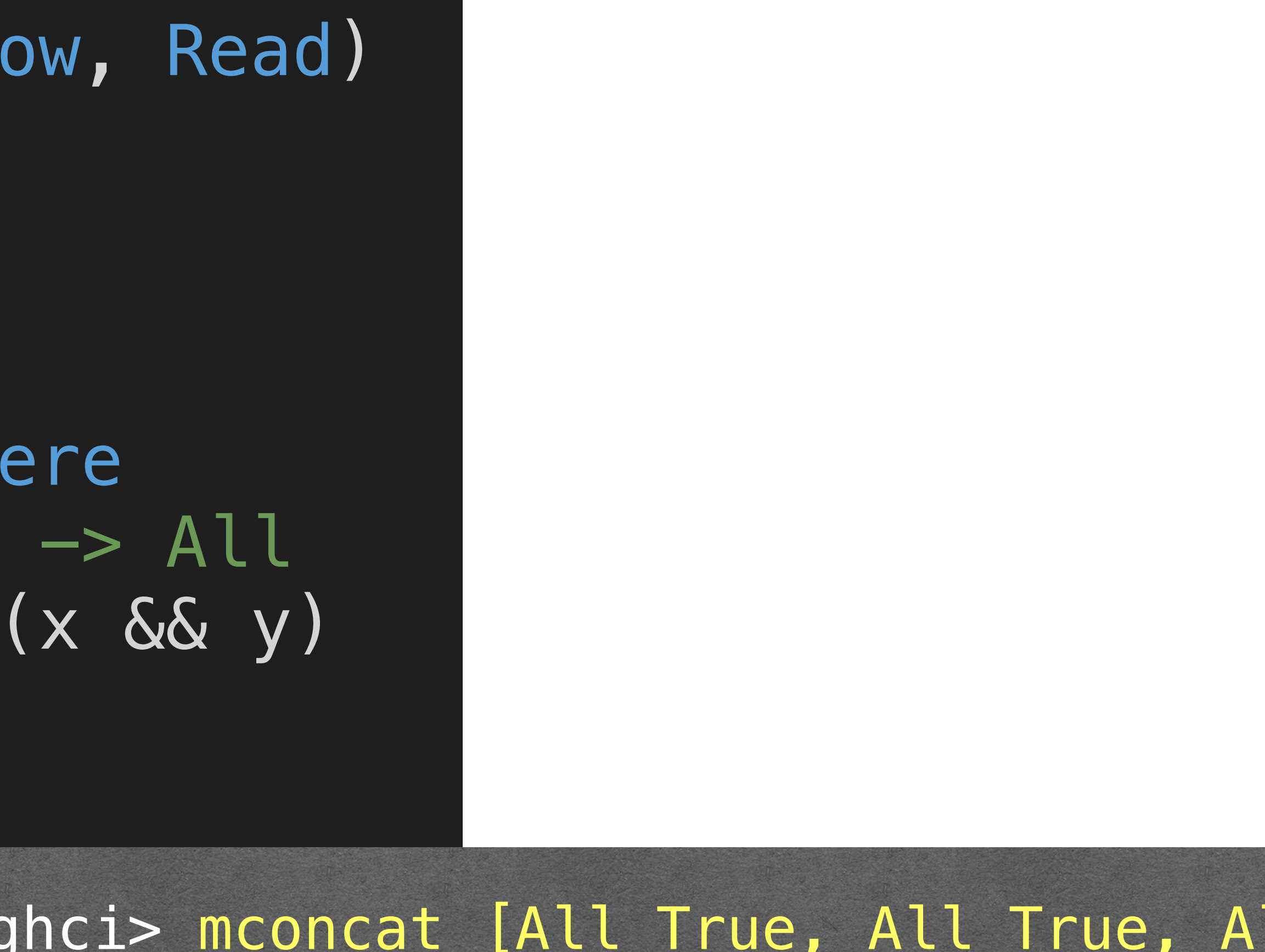

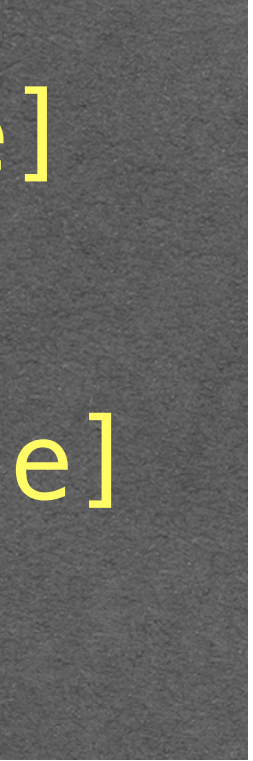

instance Monoid All where -- mempty :: All

#### Bool Monoid -- Defined in Data.Semigroup Data.Monoid

instance Semigroup Any where -- (<>) :: Any -> Any -> Any Any  $x \Leftrightarrow \text{Any } y = \text{Any } (x \mid y)$ 

newtype Any = Any Bool deriving (Eq, Ord, Show, Read)

getAny :: Any -> Bool getAny (Any x) = x

instance Monoid Any where -- mempty :: Any

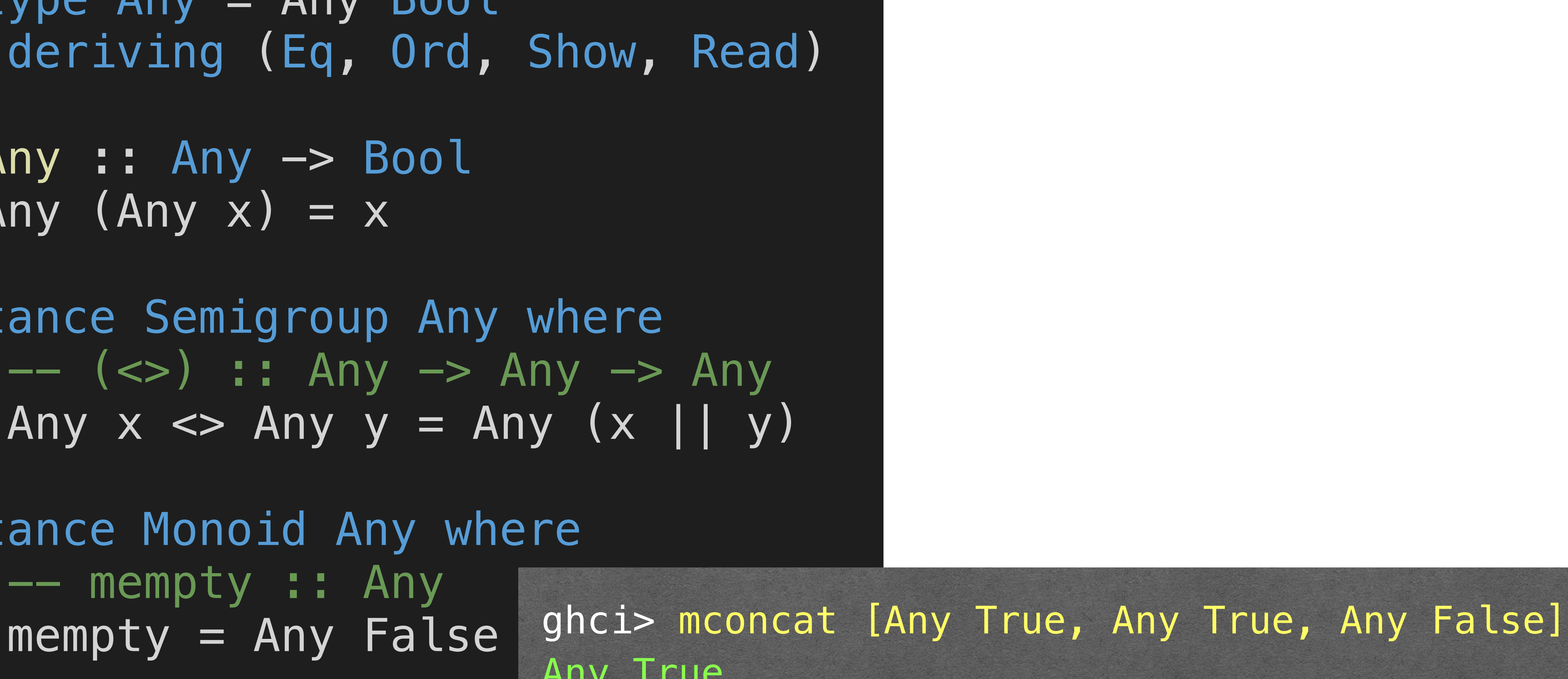

Any True Any False

ghci> mconcat [Any False, Any False, Any False]

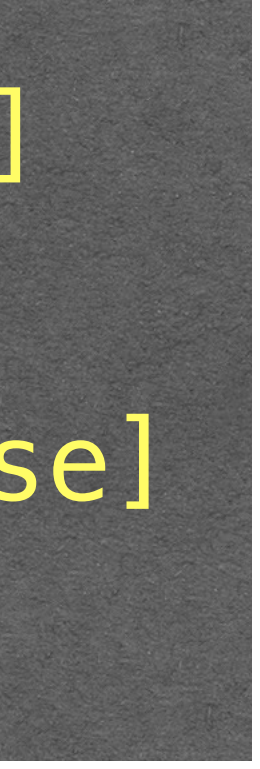

### Foldable

✤ Fold provides a simple means of "folding up" a list using a monoid:

## combine all the values in a list to give a single value.

# $fold$   $[]$  = mempty

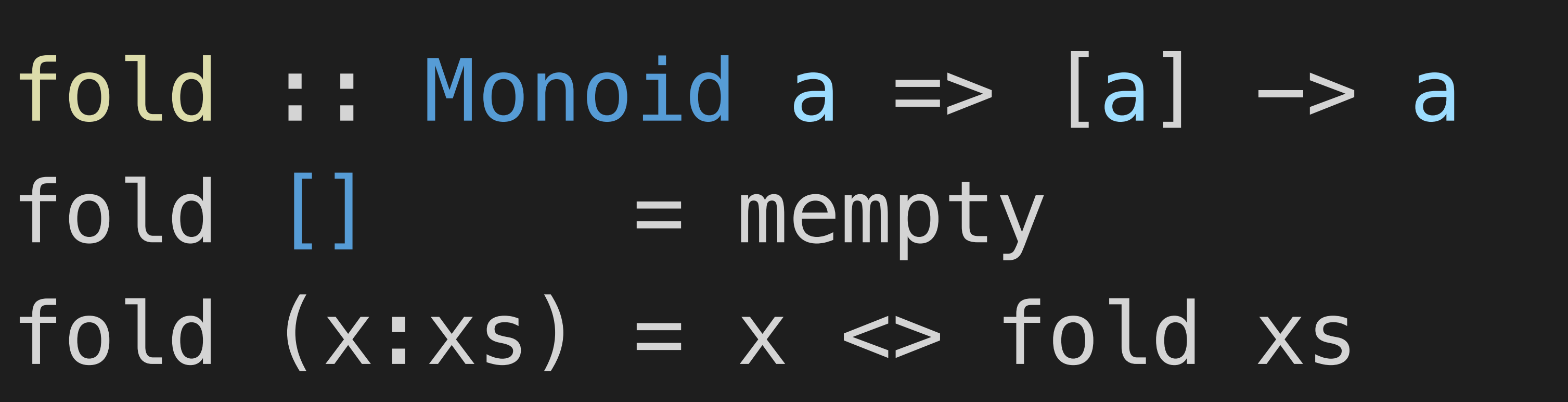

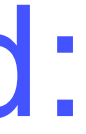

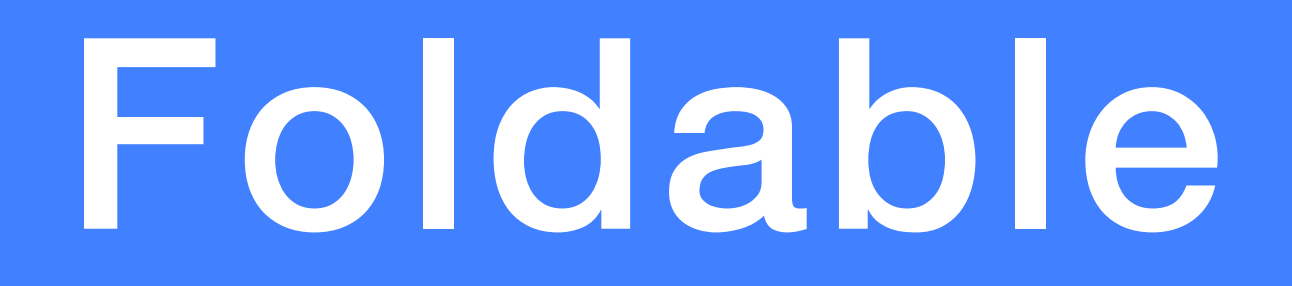

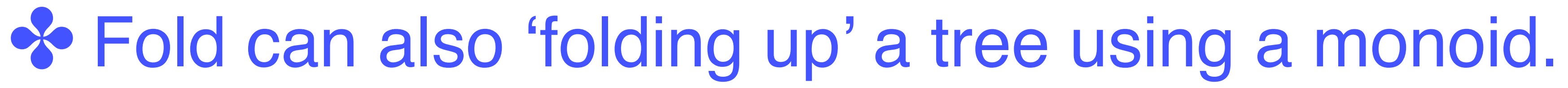

fold :: Monoid a => Tree a -> a fold (Leaf  $x) = x$ fold (Node  $l$  r) = fold  $l \Leftrightarrow$  fold r

#### data Tree a = Leaf a | Node (Tree a) (Tree a)

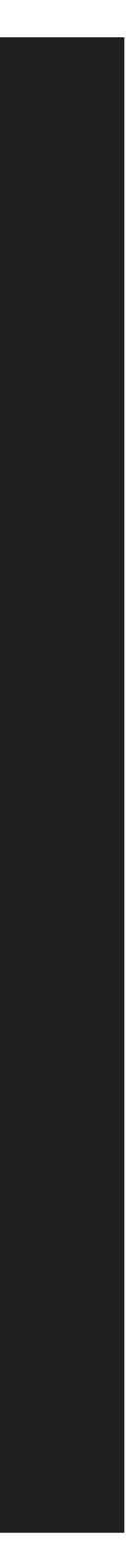

## deriving Show

#### Foldable Class -- Defined in Data.Foldable

### class Foldable t where fold :: Monoid a => t a -> a foldMap :: Monoid  $b \implies (a \rightarrow b) \implies t \neq b$ foldr ::  $(a \rightarrow b \rightarrow b) \rightarrow b \rightarrow t$  a  $\rightarrow b$ foldl :: (b  $\rightarrow$  a  $\rightarrow$  b)  $\rightarrow$  b  $\rightarrow$  t a  $\rightarrow$  b

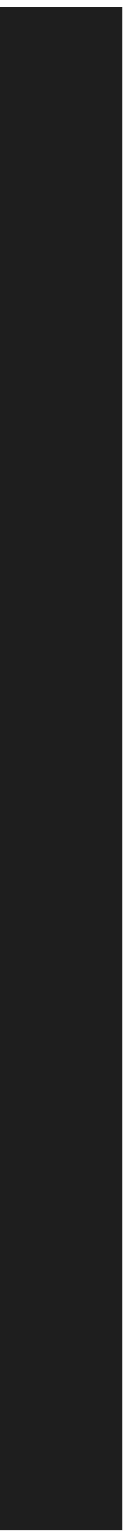

### instance Foldable [ ] -- Defined in Data.Foldable

instance Foldable [] where  $---$  fold :: Monoid a  $=>$  [a]  $->$  a fold [] = mempty  $fold(x:xs) = x \Leftrightarrow fold xs$ 

 $foldMap$   $[] = memory$ 

foldr \_ v [] = v

 $fold \begin{bmatrix} 0 \end{bmatrix}$   $v \begin{bmatrix} 1 \end{bmatrix} = v$ 

- 
- 
- $---$  foldMap :: Monoid b =>  $(a → b)$  ->  $[a]$  -> b foldMap  $f(x:xs) = f(x << 7$  foldMap  $f(x:xs) = f(x)$
- $--$  foldr :: (a -> b -> b) -> b -> [a] -> b
- foldr f v  $(x:xs) = x 'f'$  (foldr f v  $xs)$
- $---$  foldl :: (b  $->$  a  $->$  b)  $->$  b  $->$  [a]  $->$  b
- foldl f v  $(x:xs)$  = foldl f  $(v 'f' x) xs$

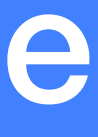

### instance Foldable Tree

instance Foldable Tree where  $--$  fold :: Monoid a  $\Rightarrow$  Tree a  $\rightarrow$  a fold (Leaf  $x$ ) =  $x$ fold (Node  $l$  r) = fold  $l$  <> fold r

foldMap  $f$  (Leaf  $x$ ) =  $f$   $x$ 

 $---$  foldr :: (a  $->$  b  $->$  b)  $->$  b  $->$  Tree a  $->$  b foldr f v (Leaf  $x$ ) =  $x$  `f` v foldr f v (Node l r) = foldr f (foldr f v r) l

 $--$  foldl :: (b  $\rightarrow$  a  $\rightarrow$  b)  $\rightarrow$  b  $\rightarrow$  Tree a  $\rightarrow$  b foldl f  $v$  (Leaf  $x$ ) =  $v$  `f`  $x$ 

```
-- foldMap :: Monoid b => (a \rightarrow b) -> Tree a -> b
```

```
foldMap f (Node l r) = foldMap f l <> foldMap f r
```

```
foldl f v (Node l r) = foldl f (foldl f v l) r
```
data Tree a = Leaf a | Node (Tree a) (Tree a) deriving Show

### **Other Primitives and Defaults in Foldable**

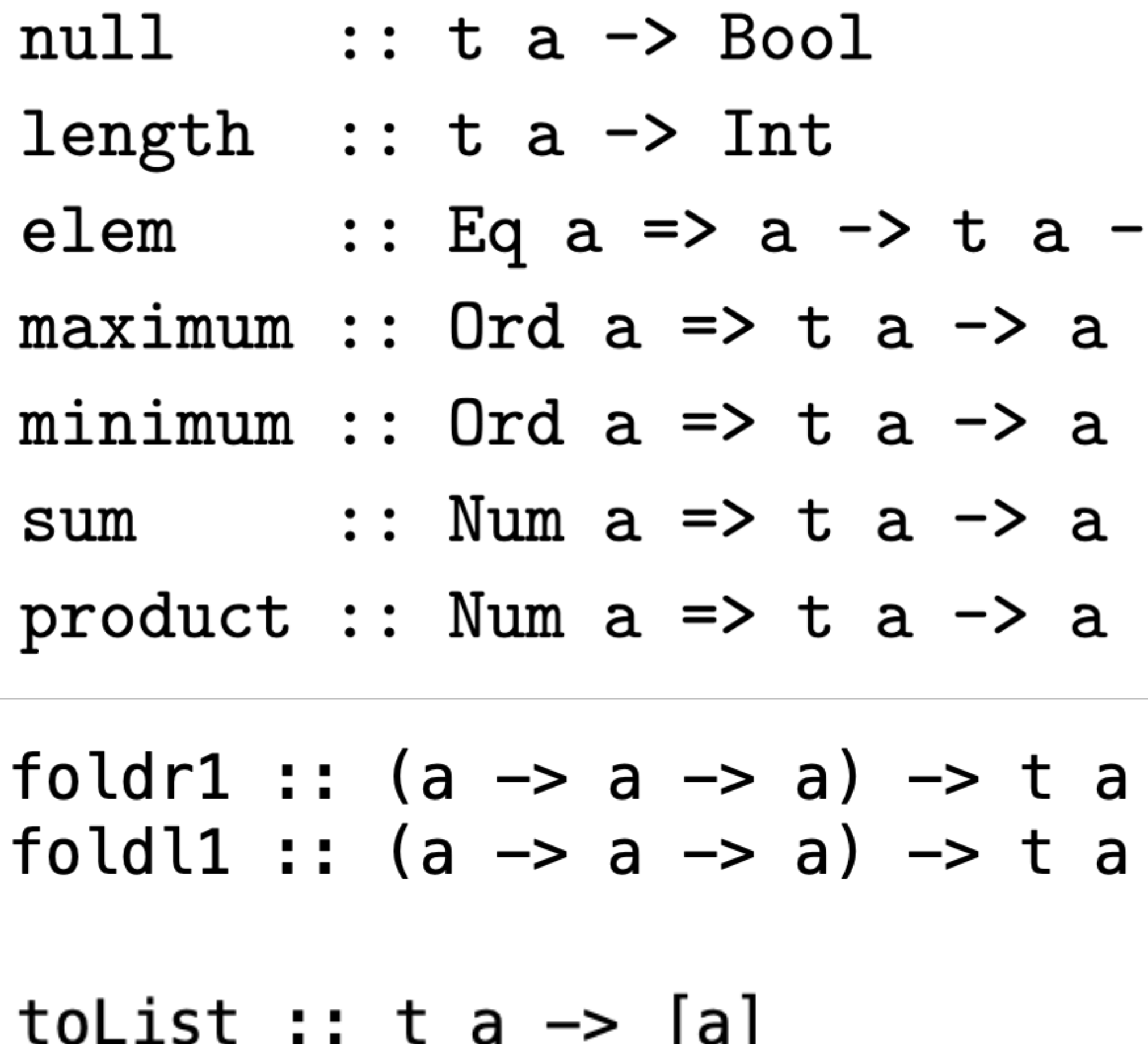

 $\ge$  Bool

 $\rightarrow a$  $\Rightarrow$  a

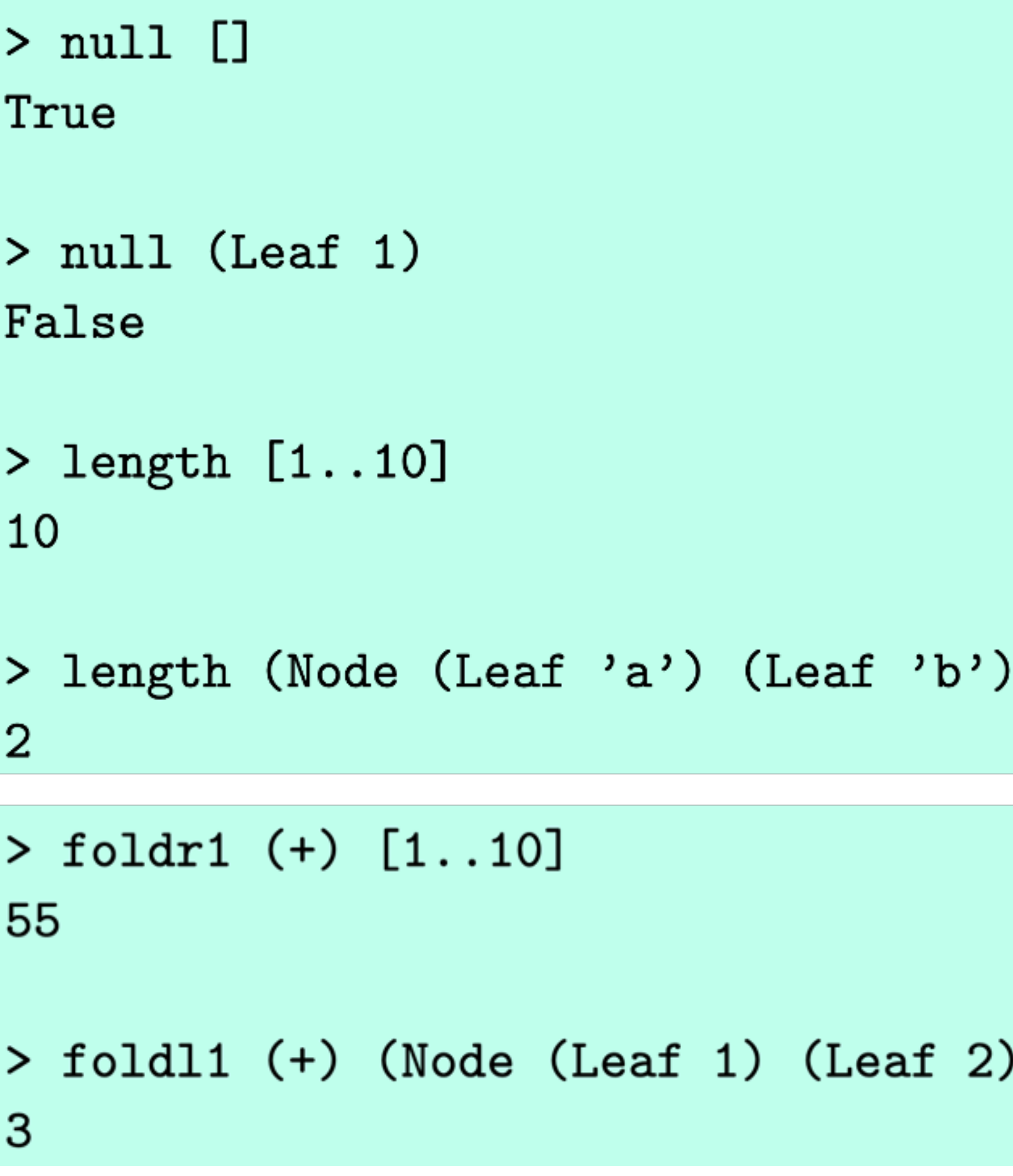

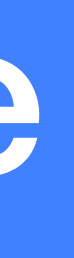

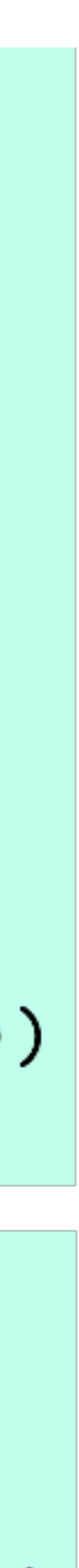

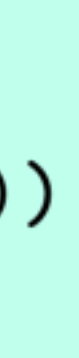

#### Foldable Class -- Defined in Data.Foldable

#### class Foldable t where  $fold :: Monoid a => t a -> a$ foldMap :: Monoid b =>  $(a \rightarrow b) \rightarrow t$  a -> b foldr ::  $(a \rightarrow b \rightarrow b) \rightarrow b \rightarrow t$  a  $\rightarrow b$ foldl :: (b -> a -> b) -> b -> t a -> b

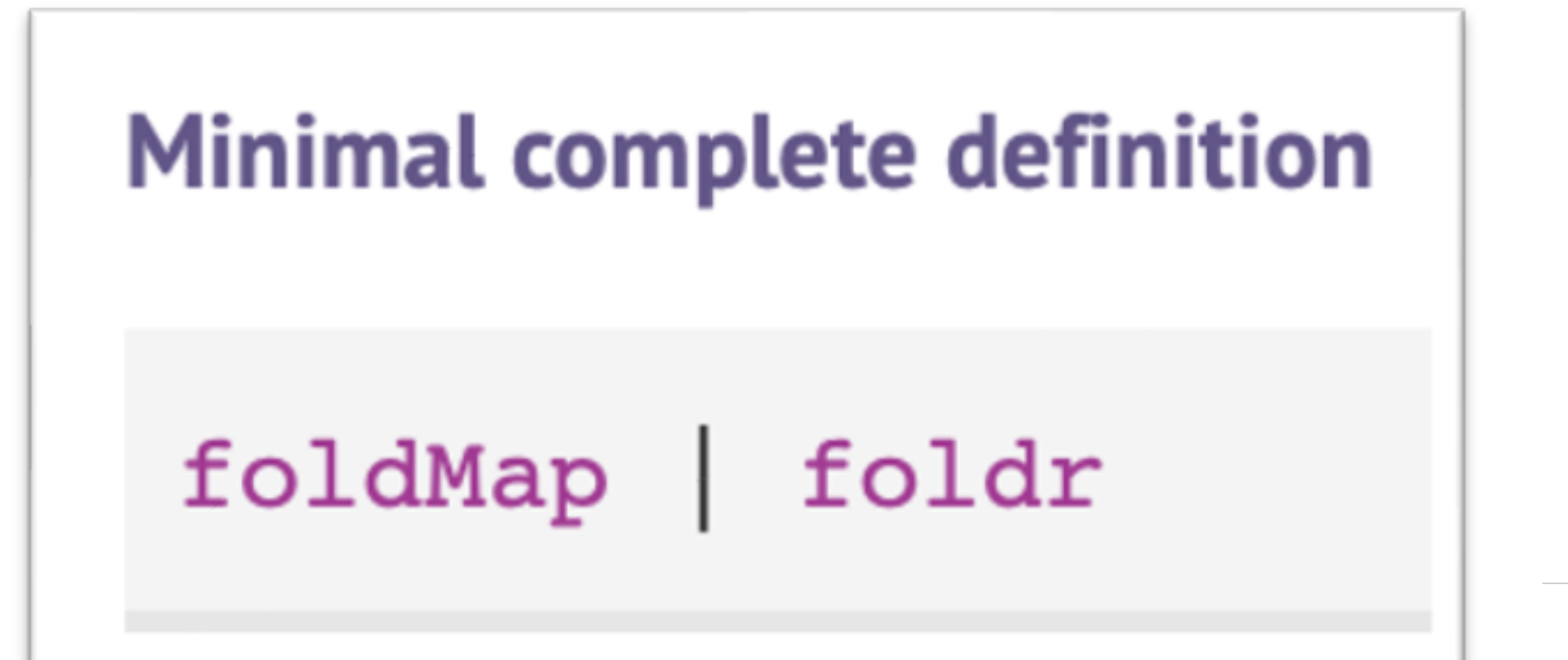

- $fold = foldMap id$
- foldMap  $f = f$ oldr (mappend.  $f$ ) mempty
- $=$  foldMap ( $\x \rightarrow$  [x]) toList

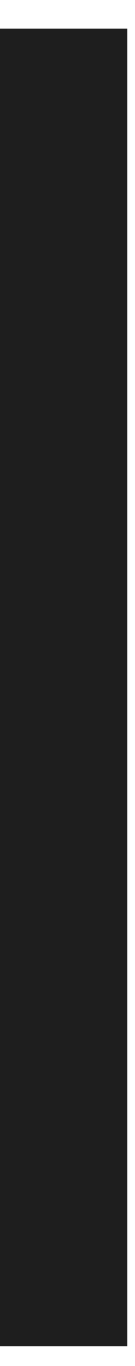

### **Define Generic Functions using Foldable**

#### average :: Foldable  $t \Rightarrow t$  Int  $\rightarrow$  Int average ns = sum ns 'div' length ns

## ghci> average [1.10] 5

ghci> average \$ Node (Leaf 1) (Leaf 3)

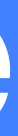

### Define Generic Functions using Foldable

and :: Foldable t => t Bool -> Bool and  $=$  getAll. foldMap All

#### import Data.Monoid ( Any(Any, getAny), All(All, getAll) )

or :: Foldable t => t Bool -> Bool or = getAny . foldMap Any

> ghci> and [True, False, True] False True

- 
- 

#### ghci> or \$ Node (Leaf True) (Leaf False)

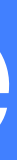

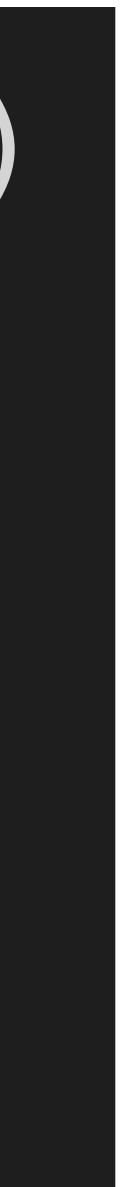

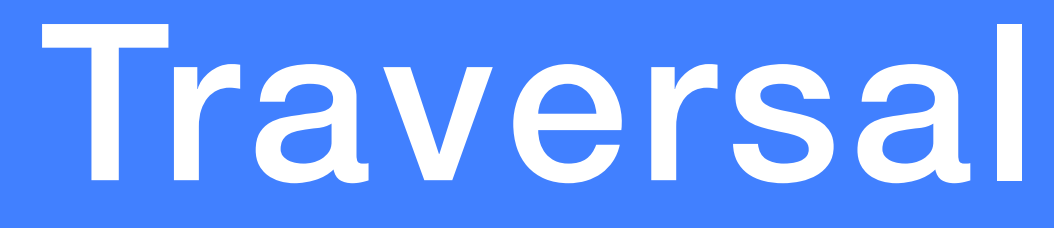

#### ✤ Motivation: generalizing map to deal with effects

 $map$   $g$   $l$  =  $l$ 

traverse ::  $(a \rightarrow$  Maybe b)  $\rightarrow$  [a]  $\rightarrow$  Maybe [b] traverse g [] = pure []

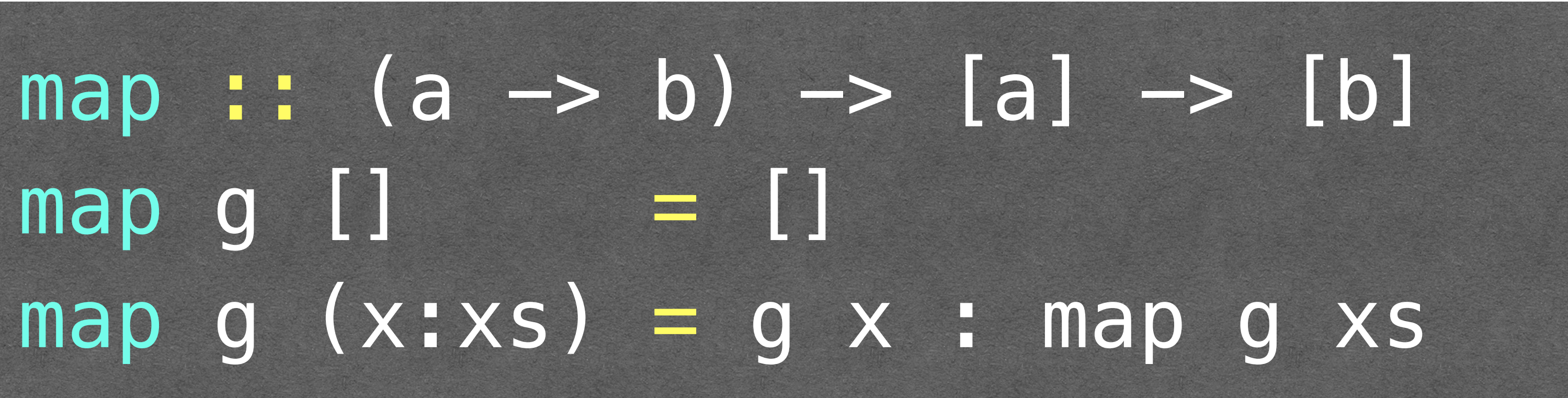

# traverse g  $(x:xs)$  = pure (:) <\*> g  $x$  <\*> traverse g  $xs$

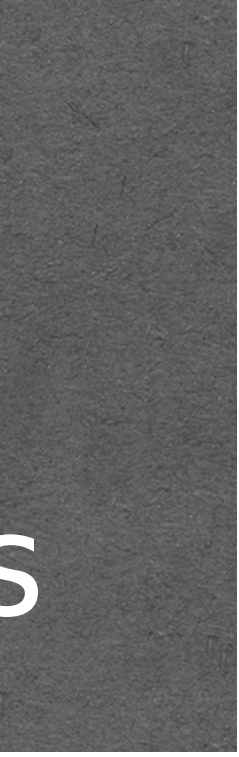

#### Traversal

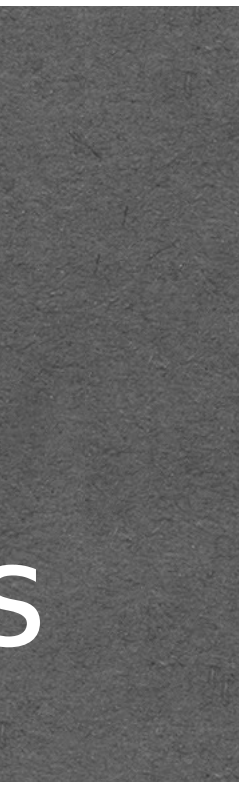

#### dec :: Int -> Maybe Int dec  $n = if n > 0 then Just (n-1)$ else Nothing

#### traverse ::  $(a \rightarrow$  Maybe b)  $\rightarrow$  [a]  $\rightarrow$  Maybe [b] traverse g  $[$ ] = pure  $[$ ] traverse g (x:xs) = pure (:) <\*> g x <\*> traverse g xs

 ghci> traverse dec [1,2,3] Just [0,1,2] ghci> traverse dec [2,3,0] Nothing

#### Traversable -- Defined in Data.Traversable

#### class (Functor t, Foldable t) => Traversable t where traverse :: Applicative  $f \Rightarrow (a \rightarrow f b) \Rightarrow t a \Rightarrow f (t b)$

instance Traversable [] where traverse g [] = pure []

## $\left[- - \text{ traverse}\right]$ : Applicative f => (a -> f b) -> [a] -> f [b] traverse g  $(x:xs)$  = pure (:) <\*> g  $x$  <\*> traverse g  $xs$

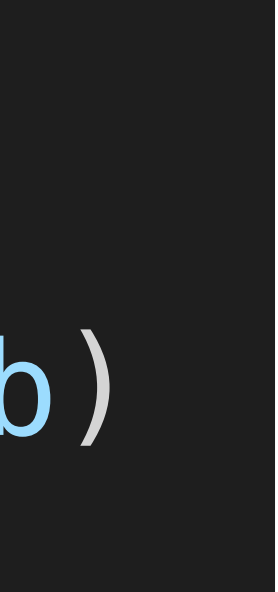

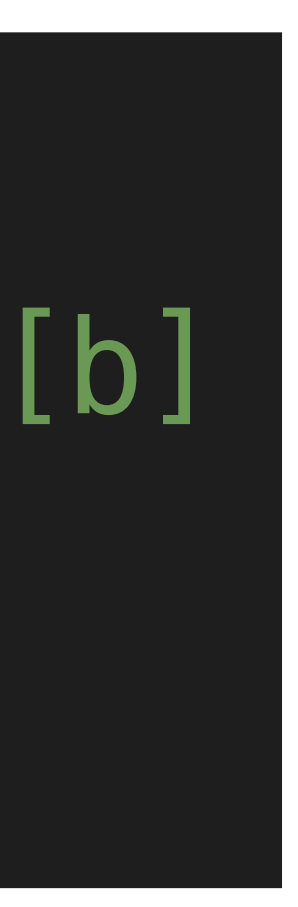

#### Traversable -- Defined in Data.Traversable

#### class (Functor t, Foldable t) => Traversable t where traverse :: Applicative  $f \implies (a \rightarrow f b) \implies t a \rightarrow f (t b)$

instance Traversable Tree where  $---$  traverse :: Applicative f => (a -> f b) -> Tree a -> f (Tree b) traverse g (Leaf x) = Leaf  $\langle$ \$> g x traverse g (Node l r) = Node <\$> traverse g l < $\ast$ > traverse g r

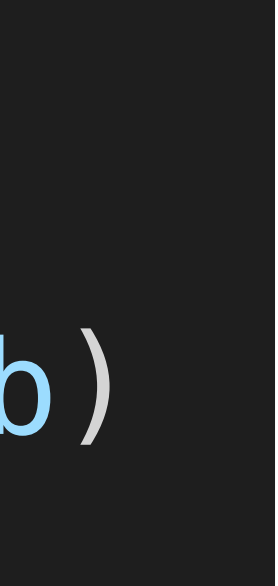

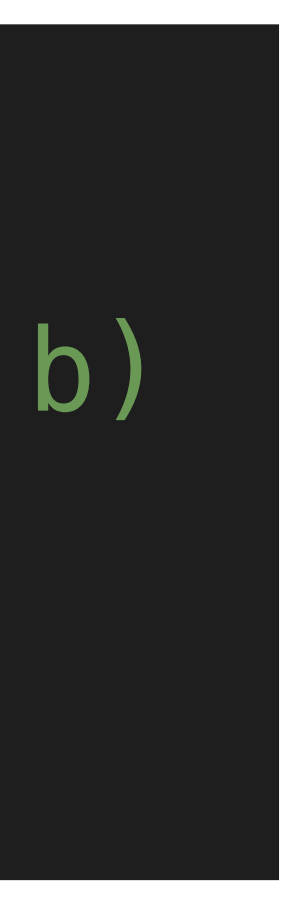

## **Other Primitives and Defaults in Traversable**

class (Functor  $t$ , Foldable  $t$ ) => Traversable  $t$  where traverse :: Applicative  $f \Rightarrow (a \rightarrow f b) \Rightarrow t a \Rightarrow f(t b)$ 

In addition to the traverse primitive, the Traversable class also includes the following extra function and default definition:

sequenceA :: Applicative  $f \Rightarrow t$  (f a)  $\Rightarrow f$  (t a)  $sequenced =$ 

> sequenceA [Just 1, Just 2, Just 3] Just  $[1, 2, 3]$ 

> sequenceA [Just 1, Nothing, Just 3] Nothing

> sequenceA (Node (Leaf (Just 1)) (Leaf (Just 2))) Just (Node (Leaf 1) (Leaf 2))

> sequenceA (Node (Leaf (Just 1)) (Leaf Nothing)) Nothing

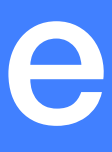

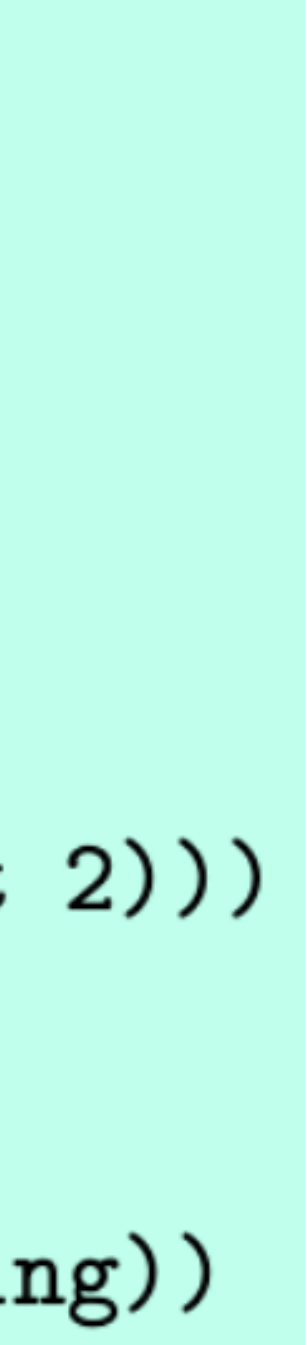

#### **Other Primitives and Defaults in Traversable** class (Functor t, Foldable t) => Traversable t where traverse :: Applicative  $f \Rightarrow (a \rightarrow f b) \Rightarrow t a \Rightarrow f(t b)$

In addition to the traverse primitive, the Traversable class also includes the following extra function and default definition:

sequenceA :: Applicative  $f \Rightarrow t$  (f a)  $\Rightarrow f$  (t a)  $sequenced = traverse id$ 

> sequenceA [Just 1, Just 2, Just 3] Just  $[1, 2, 3]$ 

> sequenceA [Just 1, Nothing, Just 3] Nothing

> sequenceA (Node (Leaf (Just 1)) (Leaf (Just 2))) Just (Node (Leaf 1) (Leaf 2))

> sequenceA (Node (Leaf (Just 1)) (Leaf Nothing)) Nothing

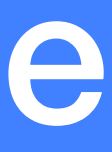

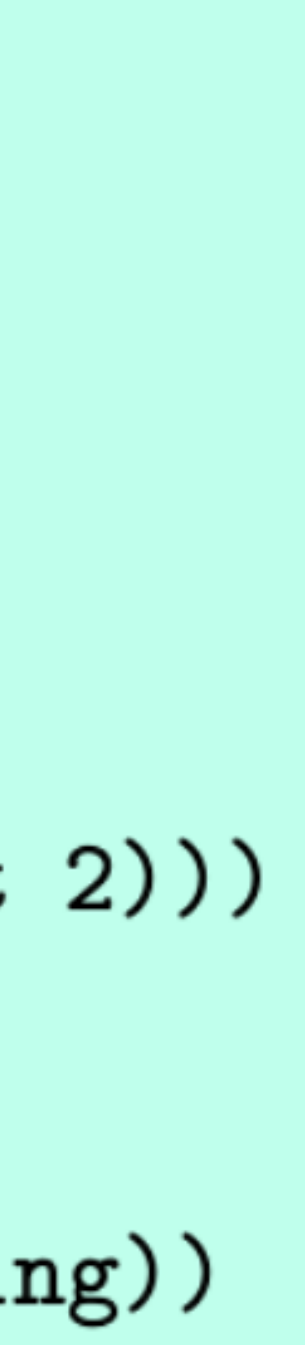

#### **Other Primitives and Defaults in Traversable** class (Functor t, Foldable t) => Traversable t where traverse:: Applicative  $f \Rightarrow (a \rightarrow f b) \Rightarrow t a \Rightarrow f (t b)$

Conversely, the class declaration also includes a default definition for traverse in terms of sequenceA, which expresses that to traverse a data structure using an effectful function we can first apply the function to each element using fmap, and then combine all the effects using sequenceA:

-- traverse :: Applicative f

traverse  $g =$ 

$$
=>(a \rightarrow f b) \rightarrow t a \rightarrow f (t b)
$$

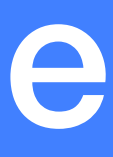

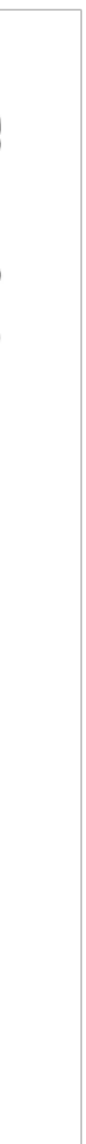

#### Other Primitives and Defaults in Traversable class (Functor t, Foldable t) => Traversable t where traverse :: Applicative  $f \Rightarrow (a \rightarrow f b) \Rightarrow t a \Rightarrow f (t b)$

Conversely, the class declaration also includes a default definition for traverse in terms of sequenceA, which expresses that to traverse a data structure using an effectful function we can first apply the function to each element using fmap, and then combine all the effects using sequenceA:

-- traverse :: Applicative  $f \Rightarrow (a \rightarrow f b) \Rightarrow t a \Rightarrow f (t b)$ traverse  $g =$  sequenceA. fmap  $g$ 

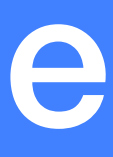

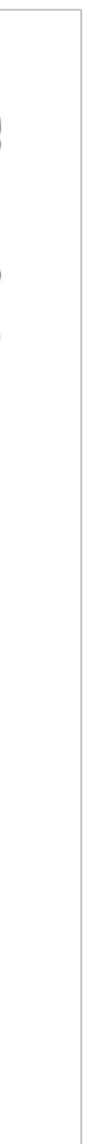

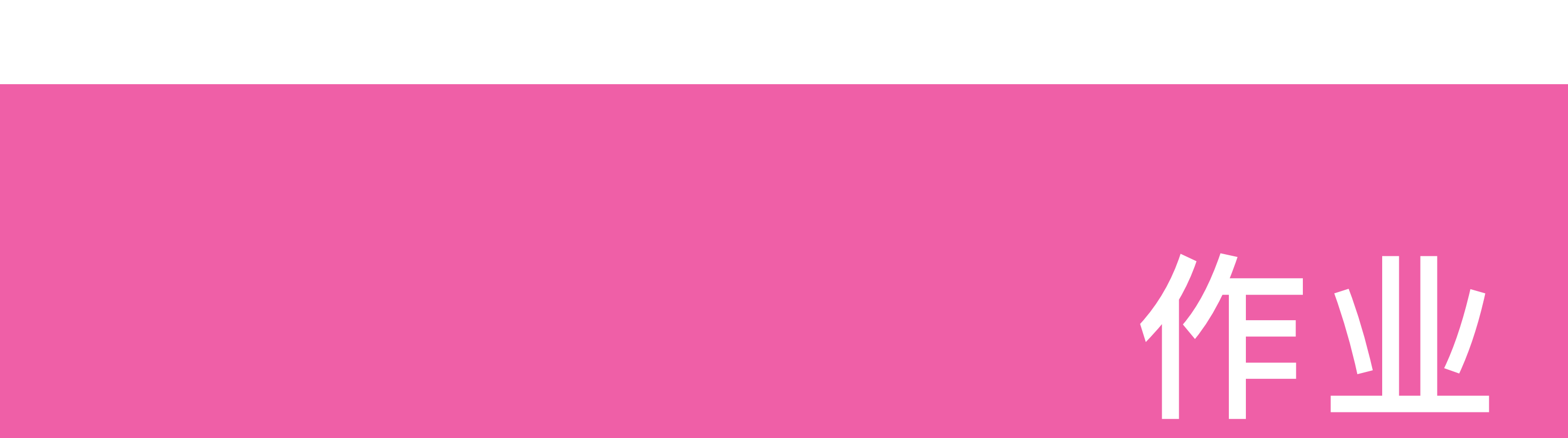

14-1 Show how the Maybe type can be made foldable and traversable, by giving explicit definitions for fold, foldMap, foldr, foldl and traverse.

#### data Tree  $a =$  Leaf | Node (Tree a) a (Tree a) deriving Show

14-2 In a similar manner, show how the following type of binary trees with data in their nodes can be made into a foldable and traversable type:

### 第14章: Foldables and Friends

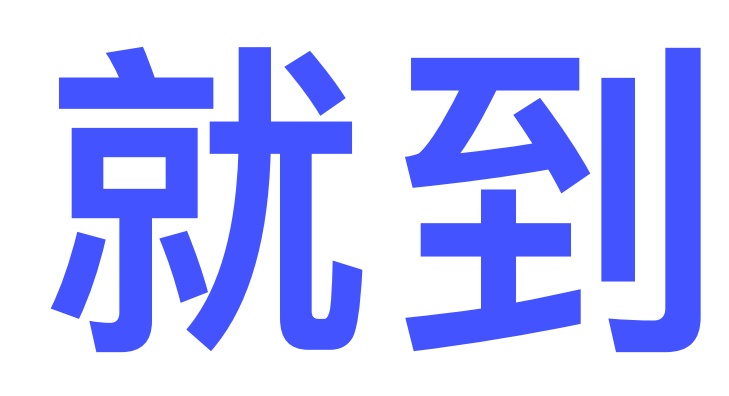

Adapted from Graham's Lecture slides

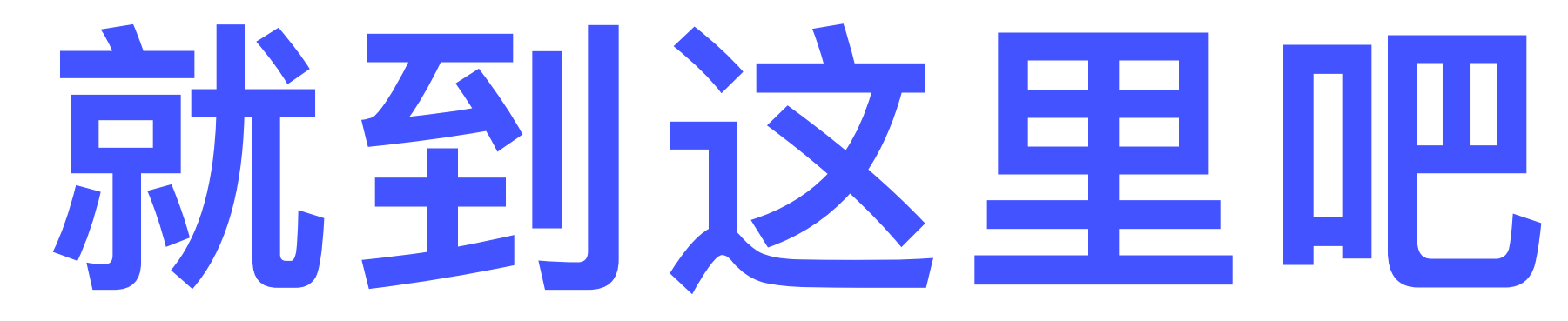

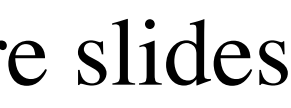

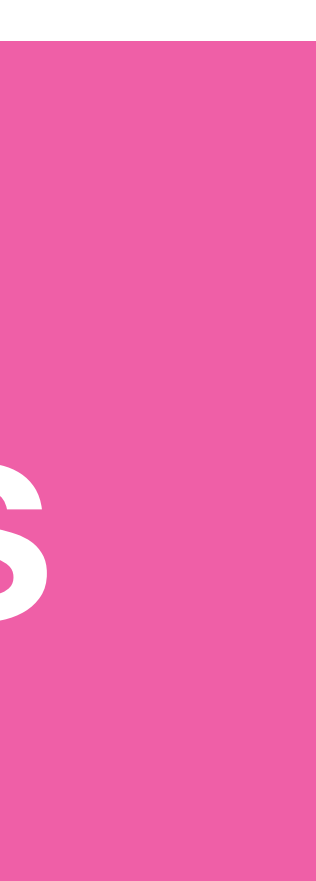